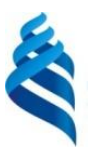

#### МИНИСТЕРСТВО НАУКИ И ВЫСШЕГО ОБРАЗОВАНИЯ РОССИЙСКОЙ ФЕДЕРАЦИИ Федеральное государственное автономное образовательное учреждение высшего образования

**«Дальневосточный федеральный университет»**

(ДВФУ)

«СОГЛАСОВАНО»

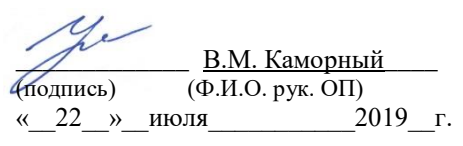

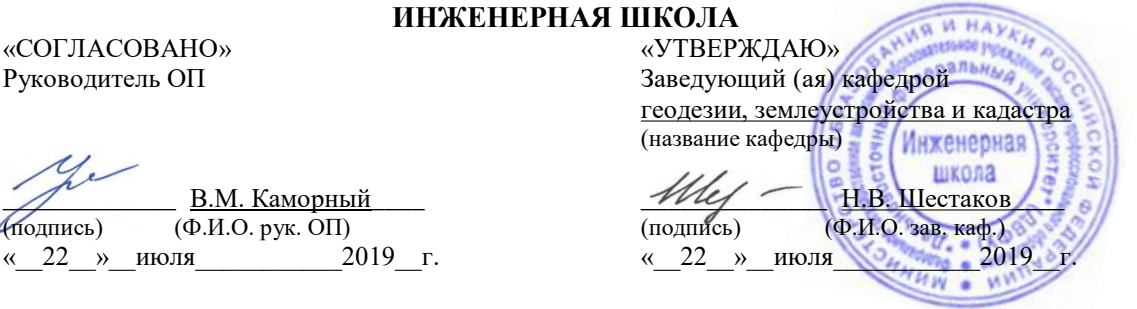

### РАБОЧАЯ ПРОГРАММА УЧЕБНОЙ ДИСЦИПЛИНЫ **НАЧЕРТАТЕЛЬНАЯ ГЕОМЕТРИЯ И ИНЖЕНЕРНАЯ ГРАФИКА Специальность 21.05.01 Прикладная геодезия**

специализация «Инженерная геодезия»

**Форма подготовки очная**

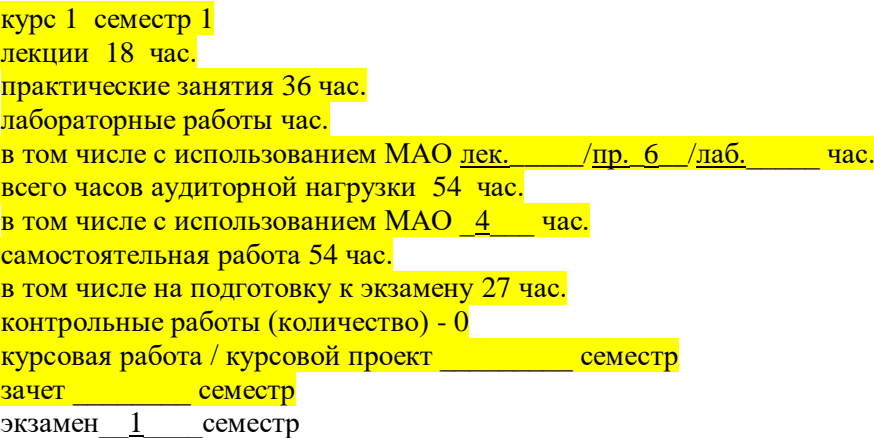

Рабочая программа составлена в соответствии с требованиями федерального государственного образовательного стандарта высшего образования, утвержденного приказом Министерства образования и науки РФ от 07 июня 2016 года № 674

Рабочая программа обсуждена на заседании кафедры геодезии, землеустройства и кадастра, № 10 от « 22 » июля 2019 г.

Заведующий кафедрой Шестаков Н.В. Составитель: Герасимов Г.Н.

#### **Оборотная сторона титульного листа РПУД**

#### **I. Рабочая программа пересмотрена на заседании кафедры**:

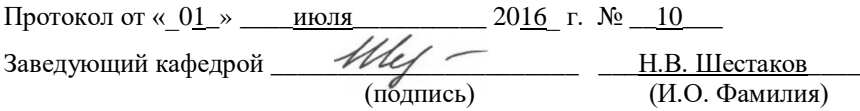

#### **II. Рабочая программа пересмотрена на заседании кафедры**:

Протокол от «\_\_\_\_\_» \_\_\_\_\_\_\_\_\_\_\_\_\_\_\_\_\_ 20\_\_\_ г. № \_\_\_\_\_\_

Заведующий кафедрой \_\_\_\_\_\_\_\_\_\_\_\_\_\_\_\_\_\_\_\_\_\_\_ \_\_\_\_\_\_\_\_\_\_\_\_\_\_\_\_\_\_

(подпись) (И.О. Фамилия)

# **Аннотация дисциплины «Начертательная геометрия»**

Дисциплина «Начертательная геометрия» разработана для студентов специальности 21.05.01 Прикладная геодезия, специализация «Инженерная геодезия», входит в базовую часть блока 1 Дисциплины (модули) учебного плана (Б1.Б.13).

Трудоемкость освоения дисциплины составляет 3 зачетные единицы или 108 часов. Учебным планом предусмотрены лекционные занятия (18 часов), практические занятия (36 часов) и самостоятельная работа студента (54 часа, в том числе подготовка к экзамену 27 часов). Дисциплина реализуется на 1 курсе в 1 семестре. Форма контроля – экзамен.

Для изучения дисциплины необходимы компетенции, сформированные в результате обучения в средней общеобразовательной школе, а также элементы компетенций в результате освоения дисциплины «Высшая математика».

Дисциплина «Начертательная геометрия» является предшествующей для дисциплин «Теоретическая механика», «Геоморфология с основами геологии», «Теория фигуры планет и гравиметрия» и другие.

**Целью** освоения дисциплины является формирование готовности и способности специалиста к составлению и чтению конструкторской и инженерно-строительной документации и других графических документов, получаемых в результате геодезических и топографических работ; получение знаний по общей геометрической и графической подготовке, формирующей способность правильно воспринимать, перерабатывать и воспроизводить графическую информацию.

**Задачи** дисциплины:

- изучение геометрических свойств фигур по плоским изображениям и овладение методами построения изображений пространственных форм на плоскости;

- изучение способов решения задач;

- развитие логического мышления и пространственного представления геометрических объектов;

- приобретение навыков пользования чертежом, схемой как основным конструкторским документом и как средством выражения технической мысли;

- изучение требований государственных стандартов ЕСКД.

Для успешного изучения дисциплины «Начертательная геометрия» у обучающихся должна быть частично сформирована предварительная компетенция (элемент компетенции):

- готовность к саморазвитию, самореализации, использованию творческого потенциала (ОК-3).

Планируемые результаты обучения по данной дисциплине (знания, умения, владения), соотнесенные с планируемыми результатами освоения образовательной программы, характеризуют этапы формирования следующих компетенций:

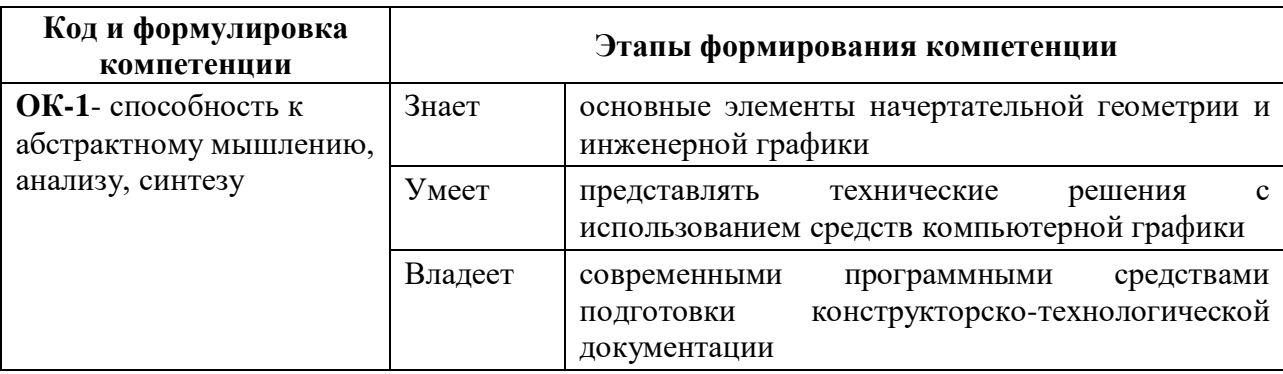

Для формирования вышеуказанных компетенций в рамках дисциплины «Начертательная геометрия» применяются следующие методы активного/ интерактивного обучения: лекция-беседа, лекция-дискуссия, экспресс-опрос.

# **I. СТРУКТУРА И СОДЕРЖАНИЕ ТЕОРЕТИЧЕСКОЙ ЧАСТИ КУРСА (18часов)**

**Раздел 1. Теоретические основы проецирования геометрических фигур на плоскость (6 час.).**

Тема 1.1. Обозначения и символы. Методы проецирования. Эпюр точки. Проецирование геометрических фигур: проецирование точки.

Тема 1.2. Проецирование геометрических фигур: проецирование прямой линии.

Тема 1.3. Проецирование геометрических фигур: способы задания плоскости на чертеже, проекции плоской фигуры. Позиционные и метрические задачи.

#### **Раздел 2. Основные правила выполнения чертежей (3 час.)**

Тема 2.1. Единая система конструкторской документации (ЕСКД). Классификационные группы стандартов ЕСКД. Общие правила оформления чертежей: форматы, основные надписи, масштабы, линии чертежа, чертежные шрифты.

Тема 2.2. Изображения: основные положения и определения.

Тема 2.3. Правила нанесения размеров. Эскиз и технический рисунок.

**Раздел 3. Общие понятия компьютерных технологий в геодезии (6 час.)**

Тема 3.1. Основные характеристики и назначение информационных компьютерных технологий (ИКТ). Классификация ИКТ. Подсистемы моделирования в обобщенной системе. Цель и задачи, роль, место и взаимосвязь ИКТ в геодезии с другими информационными системами. Ввод данных в ГИС. Пространственная привязка. Векторизация и оцифровка. Плановые и высотные координаты. Ввод данных. Типы геометрии. Масштаб. Ошибки оцифровки.

Тема 3.2. Создание векторных карт местности на основе растровых изображений.Подготовка исходного материала. Сканирование. Обрезка, чистка, выравнивание и склейка растров. Особенности создания векторной карты в современных программных продуктах. Создание цифровой карты в программном пакете AutoCAD.

#### **Раздел 4.Топографическое черчение (3 час.).**

Тема 4.1. Инструменты и принадлежности для топографического черчения, правила работы с ними. Основные приемы и методы топографического черчения.

Тема 4.2. Оформление топографических карт и планов. Надписи на оригиналах топографических карт: значение надписей на картах; картографические шрифты; шрифтовое оформление; размещение подписей названий объектов на картах. Скоростное письмо цифр. Картографические условные знаки.

# **II. СТРУКТУРА И СОДЕРЖАНИЕ ПРАКТИЧЕСКОЙ ЧАСТИ КУРСА Практические работы (36 час.)**

**Модуль 1. Основные задачи начертательной геометрии (18 час.)**

**Практическая работа 1.** Основы проекционного черчения: построение третьего вида по двум заданным.

**Практическая работа 2.** Работа по разделу «Теоретические основы проецирования геометрических фигур на плоскость».

**Практическая работа 3.** Работа по разделу «Основные правила выполнения чертежей».

**Практическая работа 4.** Построение комплексного чертежа объекта.

**Практическая работа 5.** Построение эскиза строительной конструкции.

**Практическая работа 6.** Трехмерное твердотельное моделирование.

**Практическая работа 7.** Вычерчивание оригиналов топографических планов и фотопланов.

**Практическая работа 8.** Контрольная работа по разделу «Топографическое черчение».

#### **Модуль 2. Компьютерные технологии в геодезии (18 час.)**

**Практическая работа 9.** Сканирование картографического материала, подготовка растра к работе.

Сбор и структуризация исходной информации (данные дистанционного зондирования; дешифрирование аэрофотоснимков; космические снимки; полевые измерения; информация с планов; проектов; статистика).

Подготовка бумажного носителя к сканированию. Определение необходимых параметров (разрешение, цветопередача, настройка резкости). Сканирование. Сохранение в растровом формате. Очистка полученного растра (обработка растра, удаление царапин, лишней информации). Сшивка растров.

**Практическая работа 10.** Подготовка проектного файла к векторизации.

Формирование файлов; содержащих графическую информацию в растровом и векторном виде. Импорт растрового изображения. Калибровка изображения на плоскости. Масштабирование изображения. Приведение растрового изображения в проектные координаты. Создание слоев для векторной информации.

**Практическая работа 11.** Векторизация проектного файла.

Создание проекта. Вставка растрового изображения. Привязка растра по сетке. Создание слоев для векторной информации. Оцифровка растрового изображения. Автоматическая оцифровка. Использование утилит. Экспорт файла в векторные форматы.

**Практическая работа 12.** Создание векторных данных в AutoCAD.

Оцифровка растрового изображения. Добавление элементов карты. Экспорт файла в растровые форматы. Экспорт слоев в векторные форматы.

# **III. УЧЕБНО-МЕТОДИЧЕСКОЕ ОБЕСПЕЧЕНИЕ САМОСТОЯТЕЛЬНОЙ РАБОТЫ ОБУЧАЮЩИХСЯ**

Учебно-методическое обеспечение самостоятельной работы обучающихся по дисциплине «Начертательная геометрия и инженерная графика» представлено в Приложении 1 и включает в себя:

план-график выполнения самостоятельной работы по дисциплине, в том числе примерные нормы времени на выполнение по каждому заданию;

характеристика заданий для самостоятельной работы обучающихся и методические рекомендации по их выполнению;

критерии оценки выполнения самостоятельной работы.

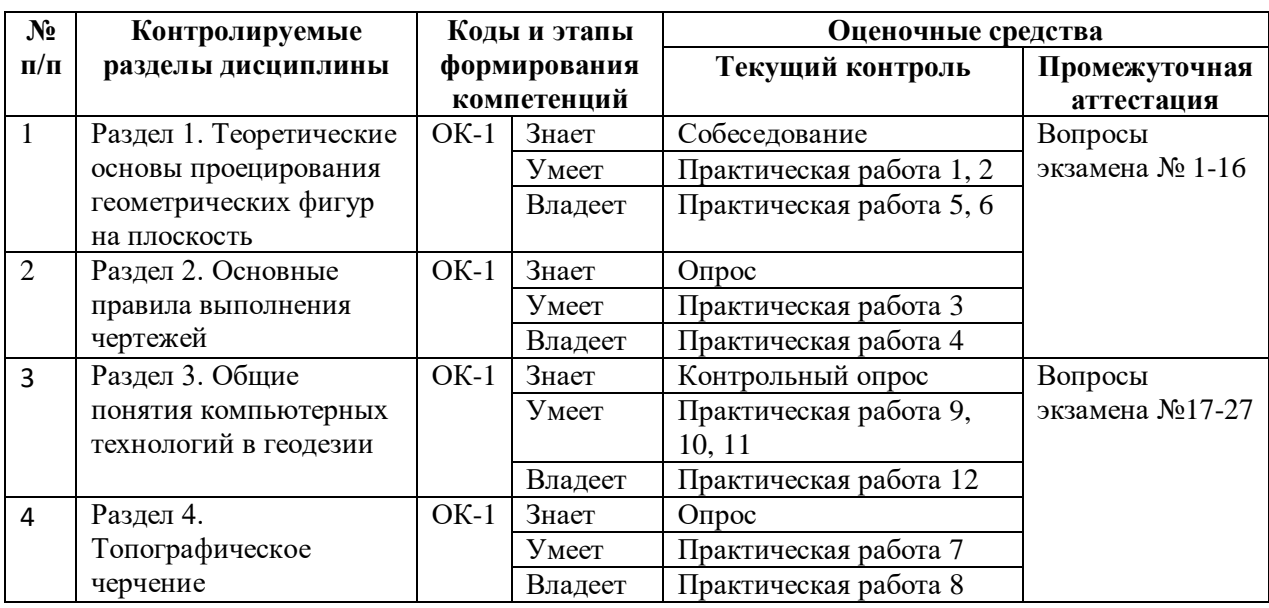

# **IV. КОНТРОЛЬ ДОСТИЖЕНИЯ ЦЕЛЕЙ КУРСА**

Типовые контрольные задания, методические материалы, определяющие процедуры оценивания знаний, умений и навыков и (или) опыта деятельности, а также критерии и показатели, необходимые для оценки знаний, умений, навыков и характеризующие этапы формирования компетенций в процессе освоения образовательной программы, представлены в Приложении 2.

# **V. СПИСОК УЧЕБНОЙ ЛИТЕРАТУРЫ И ИНФОРМАЦИОННО-МЕТОДИЧЕСКОЕ ОБЕСПЕЧЕНИЕ ДИСЦИПЛИНЫ**

#### **Основная литература**

*(печатные и электронные издания)*

1. Золотарева Н.Л. Инженерная графика [Электронный ресурс]: учебное пособие для студентов обучающихся по направлению «Землеустройство и кадастры» дневной и заочной формы обучения/ Золотарева Н.Л., Менченко Л.В.— Электрон. текстовые данные.— Воронеж: Воронежский государственный архитектурно-строительный университет, ЭБС АСВ, 2013.— 111 c.— Режим доступа: <http://www.iprbookshop.ru/22673.html>

2. Инженерная и компьютерная графика [Электронный ресурс] : учебное пособие для технических специальностей вузов / И. В. Сергеева ; Дальневосточный федеральный университет, 2013, 152с..— Режим доступа: <https://elib.dvfu.ru/vital/access/manager/Repository/vtls:000875633>

3. Капица Г.П. Оформление чертежей. Шрифты чертежные, надписи, спецификации [Электронный ресурс]: методические указания/ Капица Г.П., Саблина Е.В.— Электрон. текстовые данные.— Оренбург: Оренбургский государственный университет, ЭБС АСВ, 2013.— 56 c.— Режим доступа: <http://www.iprbookshop.ru/21765.html>

4. Конюкова О.Л. Инженерная графика. Начертательная геометрия. Точка. Прямая. Плоскость [Электронный ресурс]: учебное пособие/ Конюкова О.Л.— Электрон. текстовые данные.— Новосибирск: Сибирский государственный университет телекоммуникаций и информатики, 2014.— 53 c.— Режим доступа: <http://www.iprbookshop.ru/45468.html>

5. Начертательная геометрия и инженерная графика. Часть 1 [Электронный ресурс]: учебное пособие/ М.В. Савенков [и др.].— Электрон. текстовые данные.— Ростов-на-Дону: Институт водного транспорта имени Г.Я. Седова – филиал «Государственный морской университет имени адмирала Ф.Ф. Ушакова», 2015.— 94 c.— Режим доступа:<http://www.iprbookshop.ru/57350.html>

6. Начертательная геометрия [Электронный ресурс]: учебное пособие/ М.Н. Потапова [и др.].— Электрон. текстовые данные.— Кемерово: Кемеровский технологический институт пищевой промышленности, 2014.— 135 c.— Режим доступа:<http://www.iprbookshop.ru/61269.html>

7. Талалай П.Г. Начертательная геометрия. Инженерная графика. Интернеттестирование базовых знаний [Электронный ресурс] : учебное пособие / П.Г. Талалай. — Электрон. дан. — Санкт-Петербург : Лань, 2010. — 288 с. — Режим доступа: <https://e.lanbook.com/book/615>

8. Тельной В.И. Начертательная геометрия [Электронный ресурс]: графические конспекты лекций. Учебное наглядное пособие/ Тельной В.И.— Электрон. текстовые данные.— М.: Московский государственный строительный университет, ЭБС АСВ, 2015.— 71 c.— Режим доступа:<http://www.iprbookshop.ru/30516.html>

9. Фролов С.А. Сборник задач по начертательной геометрии [Электронный ресурс] : учебное пособие / С.А. Фролов. — Электрон. дан. — Санкт-Петербург : Лань, 2008. — 192 с. — Режим доступа:<https://e.lanbook.com/book/556>

# **Дополнительная литература**

*(печатные и электронные издания)*

1. Начертательная геометрия и инженерная графика. Часть 1 [Электронный ресурс]: учебное пособие/ М.В. Савенков [и др.].— Электрон. текстовые данные.— Ростов-на-Дону: Институт водного транспорта имени Г.Я. Седова – филиал «Государственный морской университет имени адмирала Ф.Ф. Ушакова», 2015.— 94 c.— Режим доступа:<http://www.iprbookshop.ru/57350.html>

2. Капица Г.П. Оформление чертежей. Шрифты чертежные, надписи, спецификации [Электронный ресурс]: методические указания/ Капица Г.П., Саблина Е.В.— Электрон. текстовые данные.— Оренбург: Оренбургский государственный университет, ЭБС АСВ, 2013.— 56 c.— Режим доступа: <http://www.iprbookshop.ru/21765.html>

3. Конюкова О.Л. Инженерная графика. Начертательная геометрия. Точка. Прямая. Плоскость [Электронный ресурс]: учебное пособие/ Конюкова О.Л.— Электрон. текстовые данные.— Новосибирск: Сибирский государственный университет телекоммуникаций и информатики, 2014.— 53 c.— Режим доступа:<http://www.iprbookshop.ru/45468.html>

4. Начертательная геометрия [Электронный ресурс]: учебное пособие/ М.Н. Потапова [и др.].— Электрон. текстовые данные.— Кемерово: Кемеровский технологический институт пищевой промышленности, 2014.— 135 c.— Режим доступа:<http://www.iprbookshop.ru/61269.html>

5. Инженерная и компьютерная графика [Электронный ресурс] : учебное пособие для технических специальностей вузов / И. В. Сергеева ; Дальневосточный федеральный университет, 2013, 152с..— Режим доступа: <https://elib.dvfu.ru/vital/access/manager/Repository/vtls:000875633>

## **Перечень ресурсов информационно-телекоммуникационной сети «Интернет»**

1. Чертим.ру (хранилище чертежей). Ресурс со всей необходимой информацией о чертежах (учебные пособия, ГОСТы, СНИПы, справочник сталей, практические советы), Электронные учебные пособия по обработке металлов.<http://4ertim.com/>

2. Материалы для проектирования. Материалы по строительству и машиностроению. Нормативная документация, литература по САПР, AutoCAD и по соответствующим темам.  $\frac{http://dwg.ru/dnl/}{http://dwg.ru/dnl/}$  $\frac{http://dwg.ru/dnl/}{http://dwg.ru/dnl/}$  $\frac{http://dwg.ru/dnl/}{http://dwg.ru/dnl/}$ 

# **VI. МЕТОДИЧЕСКИЕ УКАЗАНИЯ ПО ОСВОЕНИЮ ДИСЦИПЛИНЫ**

От студентов требуется посещение лекций и практических занятий, обязательное участие в аттестационных испытаниях. Особо ценится активное участие в самостоятельной работе.

Для успешной работы студент должен освоить предыдущий материал и ознакомиться с заданной преподавателем литературой, подготовится и защитить практические работы.

Преподаватель строит занятия в следующей последовательности:

- теоретическая часть;

- решение соответствующей практической работы;

-комментарии возможной области приложения похожих задач в прямой специальности.

Лектор стимулирует развитие самостоятельного мышления у студентов различными педагогическими приемами.

Практическая часть курса «Начертательная геометрия и инженерная графика» полностью согласована с теоретической частью курса. Темы практических занятий выбраны с таким расчетом, чтобы обеспечить приобретение студентами основных навыков в выполнении исследований и расчетов. После выполнения практических работ роводится итоговое собеседование с обсуждением целей, задач и содержания выполненных работ.

Изучение тем рекомендуется в последовательности, рекомендованной структурой данной Рабочей программы учебной дисциплины.

Приступить к освоению дисциплины следует в самом начале учебного семестра. Рекомендуется изучить структуру и основные положения Рабочей программы учебной дисциплины (РПУД). Обратить внимание, что кроме аудиторной работы (лекции, практическиезанятия) планируется самостоятельная работа, результаты которой влияют на окончательную оценку по итогам освоения учебной дисциплины. Все аудиторные и самостоятельные задания необходимо выполнять и предоставлять на оценку в соответствии с планом-графиком.

#### **Использование материалов РПУД**

Для успешного освоения дисциплины следует использовать содержание разделов Рабочей программы учебной дисциплины: лекционного курса, материалов практических занятий, методических рекомендаций по организации самостоятельной работы студентов, перечня учебной литературы и других источников информации, контрольно-измерительных материалов (опросы, вопросы зачета), а также дополнительных материалов.

**Рекомендации по подготовке к лекционным и практическим занятиям**

Успешное освоение дисциплины предполагает активное участие студентов на всех этапах ее освоения. Изучение дисциплины следует начинать с проработки содержания рабочей программы и методических указаний.

При изучении и проработке теоретического материала студентам необходимо:

– повторить законспектированный на лекционном занятии материал и дополнить его с учетом рекомендованной по данной теме литературы;

– перед очередной лекцией просмотреть конспект предыдущего занятия;

– при самостоятельном изучении темы сделать конспект, используя рекомендованные в РПУД литературные источники. В случае, если возникли затруднения, обратиться к преподавателю в часы консультаций или на практическом занятии.

Основной целью проведения практических занятий является систематизация и закрепление знаний по изучаемой теме, формирование умений и навыков.

При подготовке к практическим занятиям студентам необходимо:

– повторить теоретический материал по заданной теме;

– использовать не только конспект лекций, но и дополнительные источники литературы, рекомендованные преподавателем.

При подготовке к текущему контролю использовать материалы РПУД (Приложение 2.Фонд оценочных средств).

При подготовке к промежуточной аттестации, использовать материалы РПУД (Приложение 2.Фонд оценочных средств).

На самостоятельную работу выносится подготовка к практическим занятиям.

При подготовке к практическим занятиям необходимо ознакомиться с материалами из основной и дополнительной литературы, выучить основной теоретический материал по теме, при необходимости,

воспользоваться литературой на русском языке и/или источниками в информационно-телекоммуникационной сети "Интернет".

# **VII. МАТЕРИАЛЬНО-ТЕХНИЧЕСКОЕ ОБЕСПЕЧЕНИЕ ДИСЦИПЛИНЫ**

Для учащихся предоставлены:

 Учебная аудитория на 15 мест с мультимедийным проектором для чтения лекций.

– Компьютерный класс с доступом в Интернет на 15 компьютеров.

- Компьютерные программы AutoCAD.

Библиотечный фонд кафедры: учебники, справочные пособия, архивные

материалы, лекции в виде презентаций, иллюстрации, медиа-файлы (фото, видео).

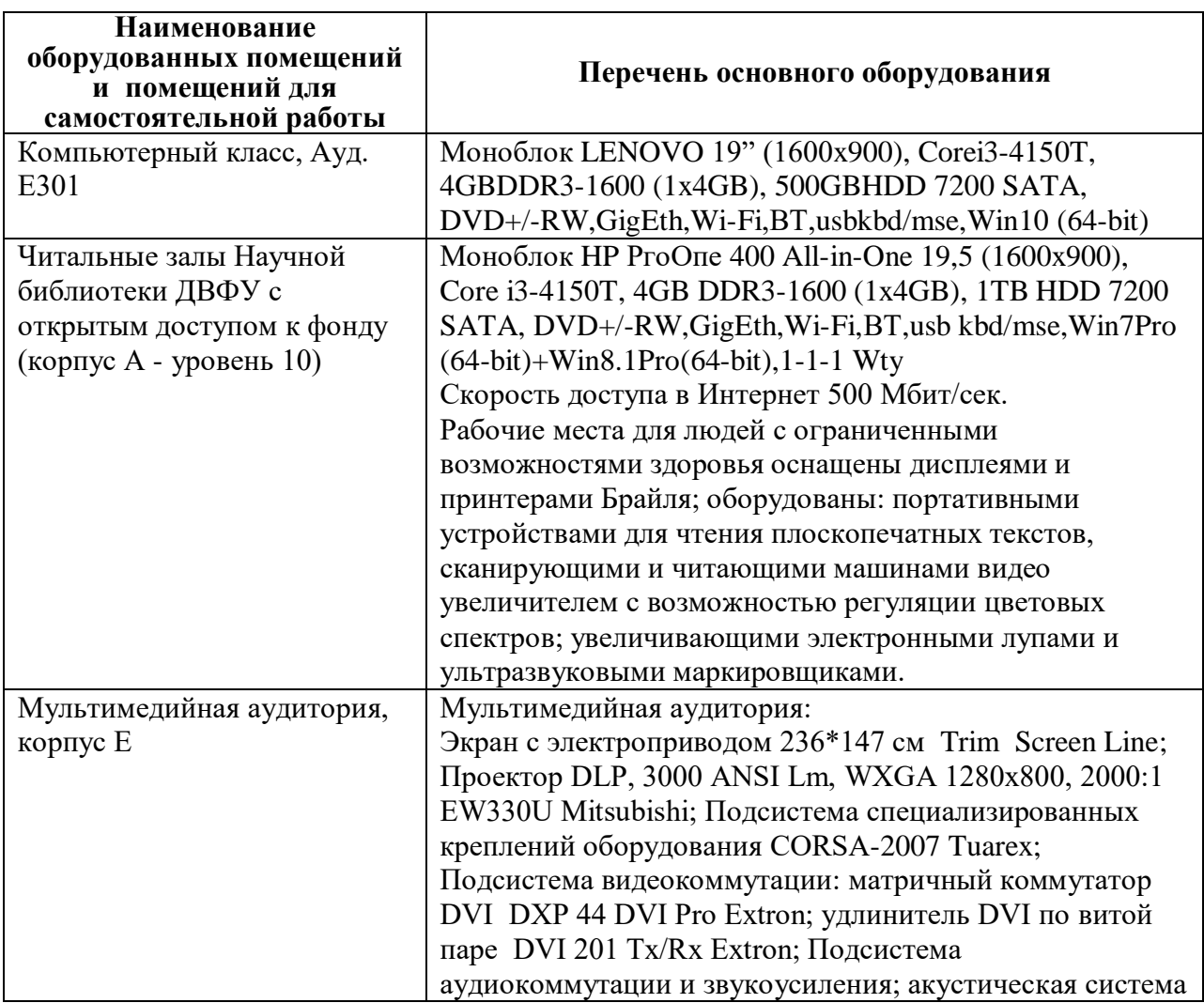

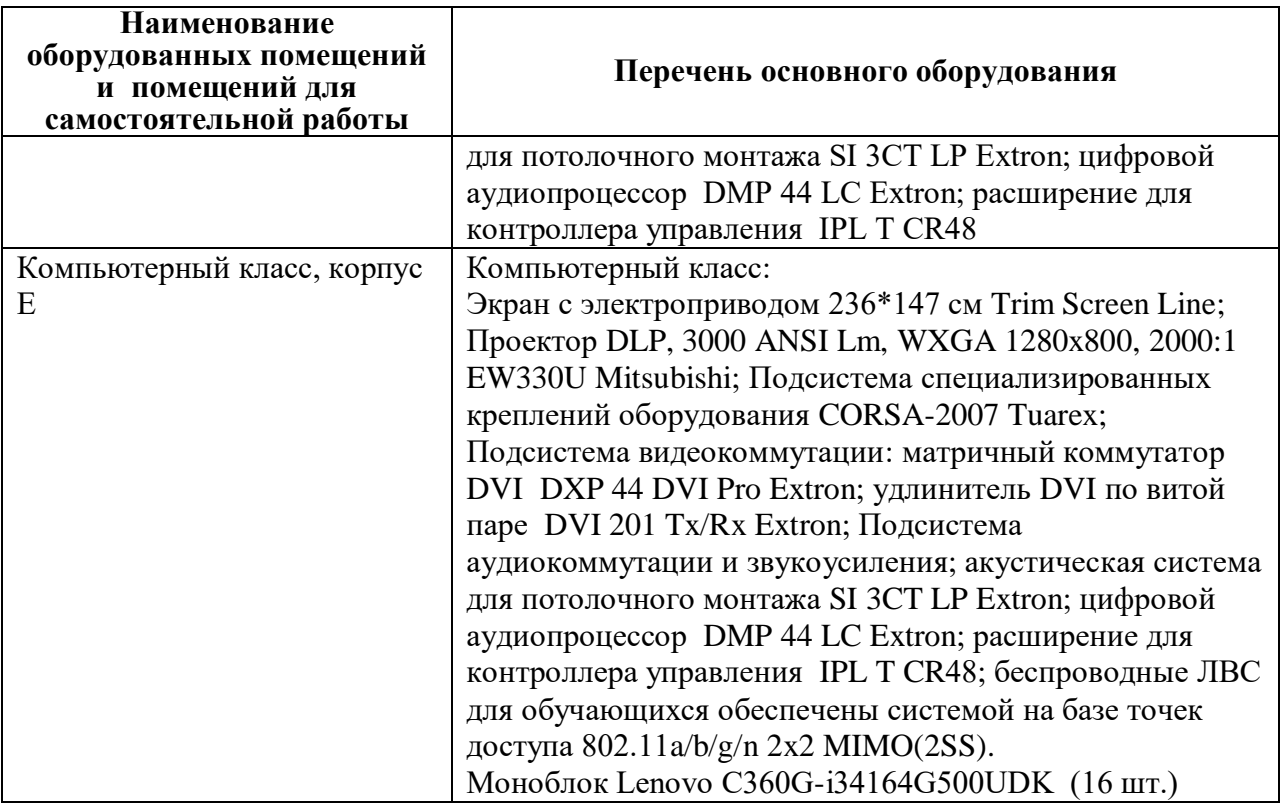

В целях обеспечения специальных условий обучения инвалидов и лиц с ограниченными возможностями здоровья в ДВФУ все здания оборудованы пандусами, лифтами, подъемниками, специализированными местами, оснащенными туалетными комнатами, табличками информационнонавигационной поддержки.

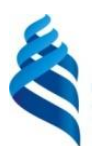

МИНИСТЕРСТВО НАУКИ И ВЫСШЕГО ОБРАЗОВАНИЯ РОССИЙСКОЙ ФЕДЕРАЦИИ Федеральное государственное автономное образовательное учреждение высшего образования

**«Дальневосточный федеральный университет»**

(ДВФУ)

**ИНЖЕНЕРНАЯ ШКОЛА**

# **УЧЕБНО-МЕТОДИЧЕСКОЕ ОБЕСПЕЧЕНИЕ САМОСТОЯТЕЛЬНОЙ РАБОТЫ ОБУЧАЮЩИХСЯ**

#### **по дисциплине**

**«Начертательная геометрия и инженерная графика»**

**Специальность21.05.01Прикладная геодезия**

специализация «Инженерная геодезия»

**Форма подготовки очная**

**Владивосток 2019**

Самостоятельная работа включает:

- 1. Подготовку к устным опросам по темам (работа с литературой).
- 2. Подготовку к защите практических работ.
- 3. Подготовку к итоговой аттестации.

Самостоятельная работа по дисциплине в целом составляет 90 часов, включая36 часов подготовки к экзамену в 1 семестре.

График выполнения самостоятельных работ формируется исходя из следующих требований.

К началу экзаменационной сессии каждый студент обязан выполнить все самостоятельные работы, предусмотренные программой курса.

Порядок контроля хода выполнения самостоятельных работ таков: каждый студент обязан в течение двух недель после окончания очередной темы сдать соответствующую работу на проверку. Контроль усвоения лекционного материала осуществляется в начале каждой лекции в форме краткого опроса в письменной или устной форме.

#### **Подготовка к лекционным занятиям**

Советуем использовать разные источники: рекомендуемую учебную литературу, электронные образовательные ресурсы - ЭОР (электронные учебные пособия, электронные копии лекционного курса, электронный дидактический материал по наиболее сложным теоретическим вопросам.), Интернет-ресурсы.

Основа подготовки – конспект, где должны быть отражены все основные формулы, определения. Лектор за ограниченное время может лишь дать основы курса. Поэтому конспект - это навигатор по курсу, а не единственный источник знаний. Рекомендуем оставлять поля для своих вопросов, замечаний и дополнений, взятых из учебников или других источников, писать четко, выделять главное, отделять абзацы для лучшего восприятия и осмысления. Конспект с беспорядочными записями делает его почти бесполезным, а качественный сэкономит время подготовки.

Рекомендуем работать с качественными электронными учебниками и пособиями, содержащими навигатор по курсу, полный глоссарий, тестирование для самоконтроля.

Освоение теоретического курса осуществляется не только в результате работы с традиционными печатными учебными изданиями, своим конспектом, электронными ресурсами сети ДВФУ (Ресурсы научной библиотеки) и Интернет.

#### **Подготовка к практическим работам**

Тема практических работ объявляется преподавателям заранее, поэтому к занятию можно изучить теоретический материал с использованием уже перечисленных ресурсов, в том числе, ЭОР.

Практическая часть курса полностью согласована с теоретической частью курса. Практическиеработы выбраны с таким расчетом, чтобы обеспечить приобретение студентами основных навыков.

От студентов требуется посещение лекций и практических занятий, обязательное участие в аттестационных испытаниях

Для успешной работы студент должен освоить предыдущий материал и ознакомиться с заданной преподавателем литературой.Самостоятельная работа по подготовке к практической работе считается выполненной и зачтенной в случае аргументированного обоснования результата практической работы при ее защите.

| $N_2$<br>$\Pi/\Pi$ | Дата/сроки<br>выполнени | Вид самостоятельной<br>работы | Примерные<br>нормы | Форма контроля     |
|--------------------|-------------------------|-------------------------------|--------------------|--------------------|
|                    | Я                       |                               | времени на         |                    |
|                    |                         |                               | выполнение,        |                    |
|                    |                         |                               | час                |                    |
| $1$ cemecrp        |                         |                               |                    |                    |
|                    | 1-4 неделя              | Подготовка к практической     | 4                  | Письменная работа, |
|                    |                         | работе $N_2$ 1, 2             |                    | устный опрос       |
| $\overline{2}$     | 5-8 неделя              | Подготовка к практической     | 5                  | Письменная работа, |
|                    |                         | работе $N23, 4$               |                    | устный опрос       |
| 3                  | 9-12 неделя             | Подготовка к практической     | 4                  | Письменная работа, |
|                    |                         | работе $N25,6$                |                    | устный опрос       |

**План-график выполнения самостоятельной работы по дисциплине**

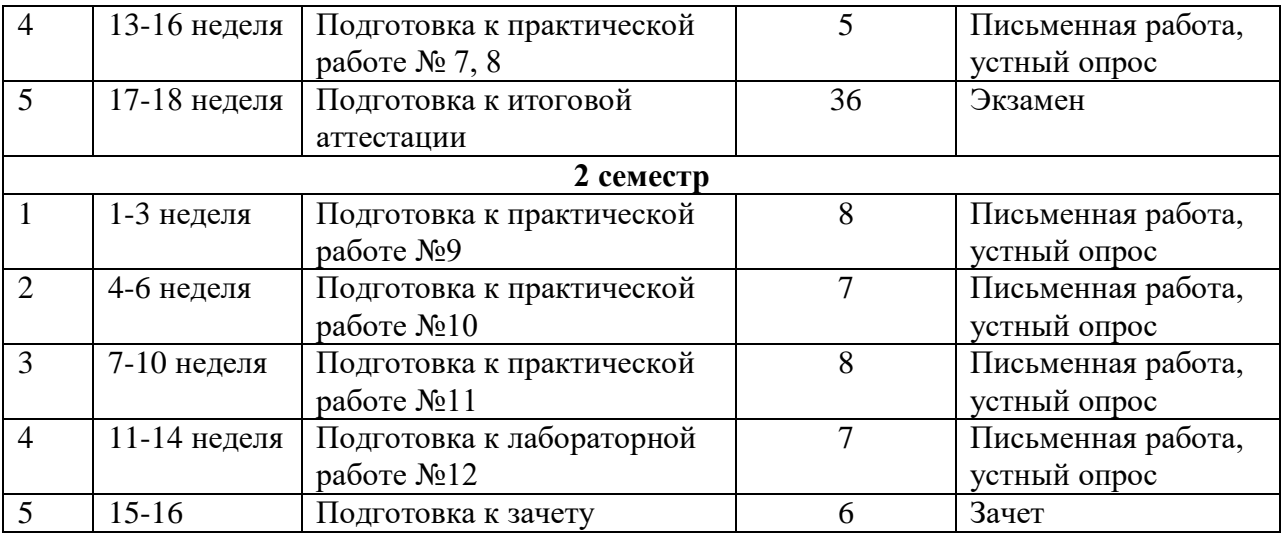

# Критерии оценивания устных опросов:

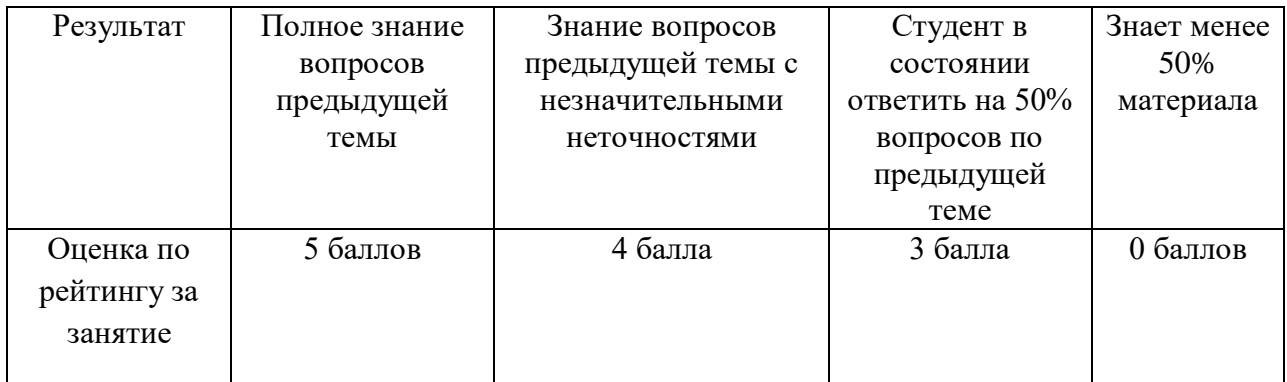

# Критерии оценивания правильности выполнении практической работы

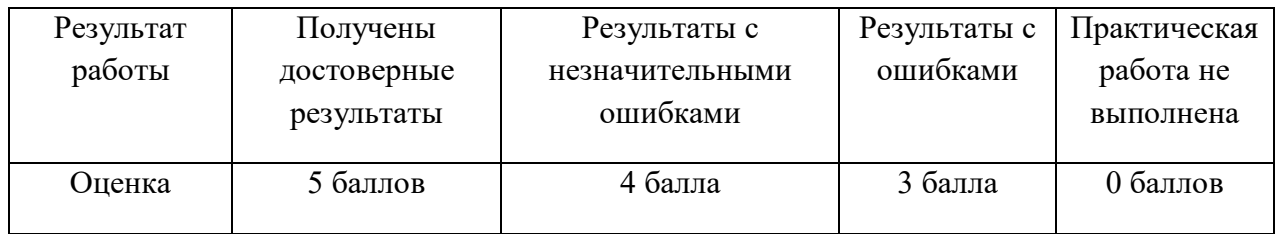

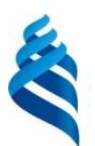

МИНИСТЕРСТВО НАУКИ И ВЫСШЕГО ОБРАЗОВАНИЯ РОССИЙСКОЙ ФЕДЕРАЦИИ Федеральное государственное автономное образовательное учреждение высшего образования

**«Дальневосточный федеральный университет»**

(ДВФУ)

**ИНЖЕНЕРНАЯ ШКОЛА**

### **ФОНД ОЦЕНОЧНЫХ СРЕДСТВ**

#### **по дисциплине**

### **«Начертательная геометрия и инженерная графика»**

## **Специальность 21.05.01 Прикладная геодезия**

специализация «Инженерная геодезия»

**Форма подготовки очная**

**Владивосток 2019**

# **ПАСПОРТ ФОС**

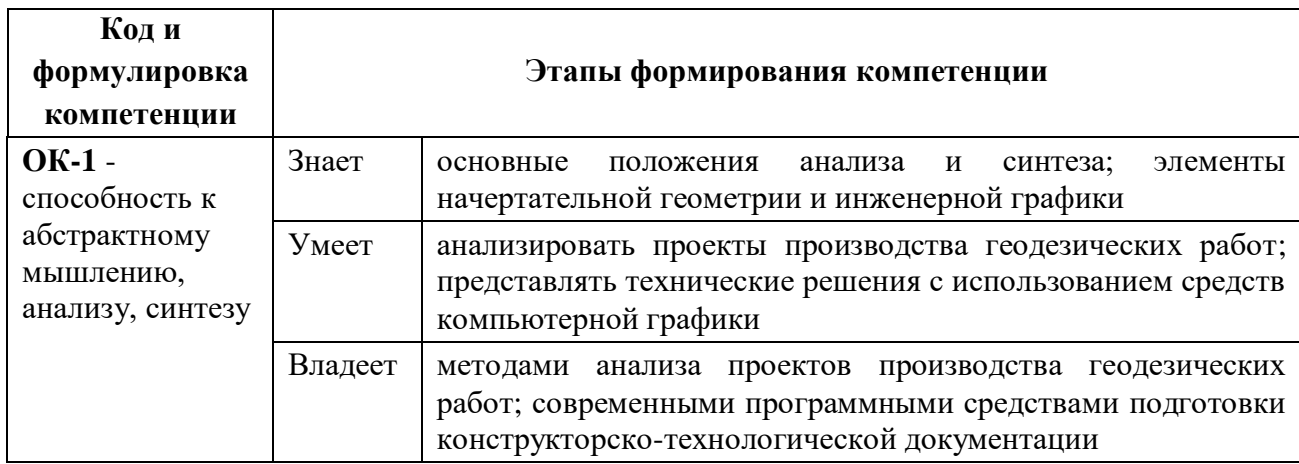

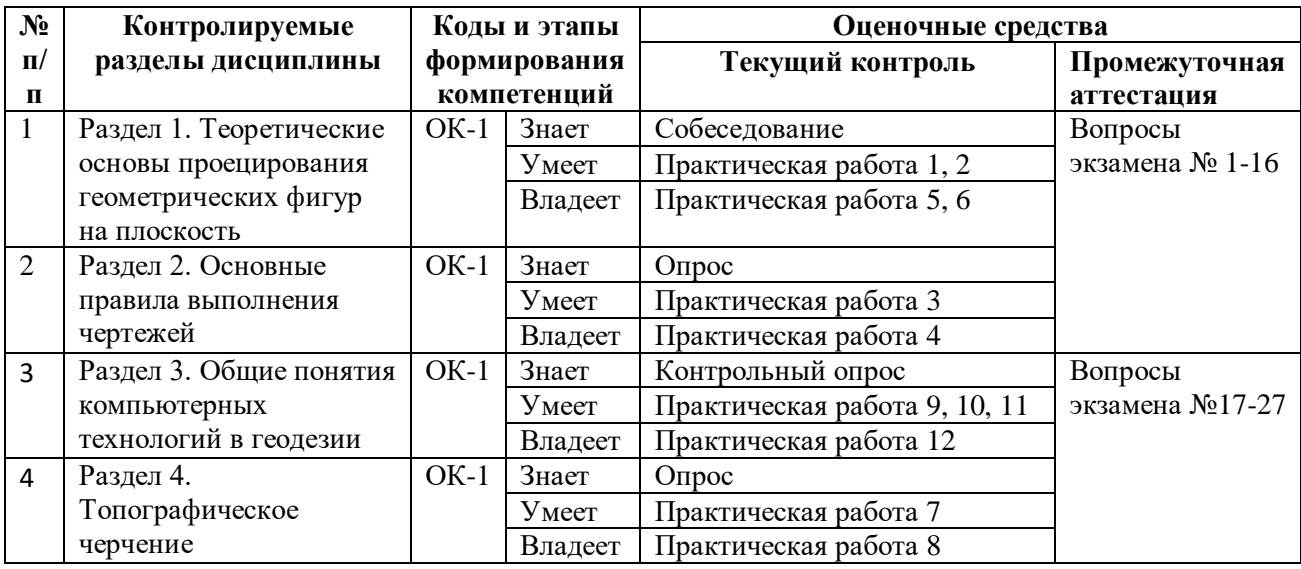

# **Шкала оценивания уровня сформированности компетенций**

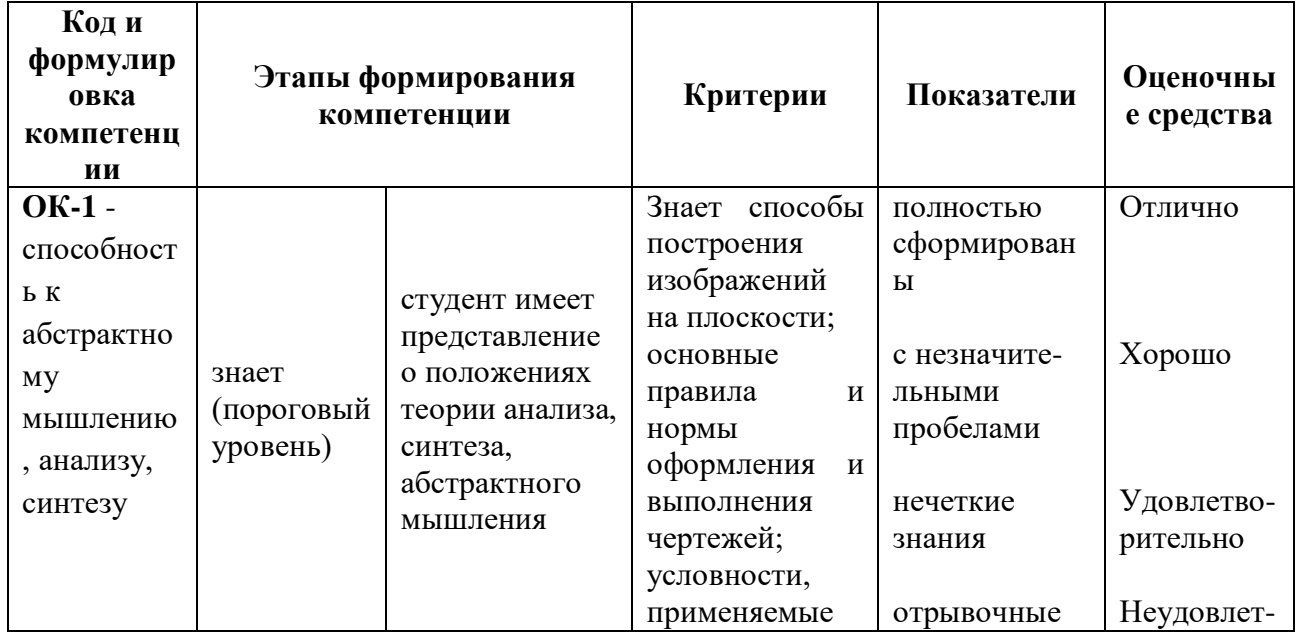

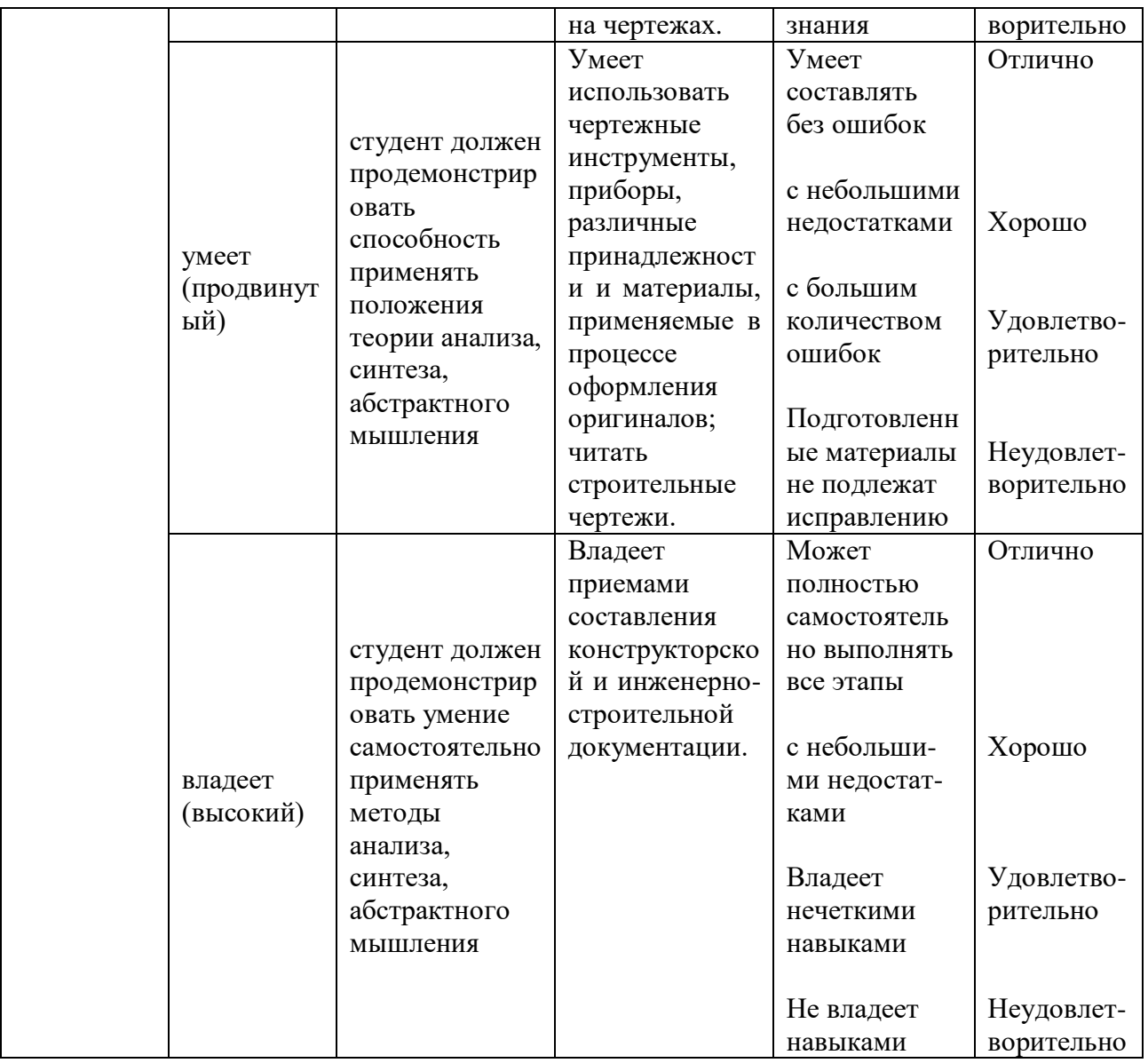

# **Методические рекомендации, определяющие процедуры оценивания результатов освоения дисциплины**

### **Текущая аттестация студентов**

Текущая аттестация студентов проводится в соответствии с локальными нормативными актами ДВФУ и является обязательной.

Текущая аттестация проводится в форме опроса текущего материала для проверки теоретических знаний, а также в форме защиты практической работы.

Объектами оценивания выступают:

степень усвоения теоретических знаний - оценивается в форме опроса;

уровень овладения практическими умениями и навыками – оценивается в форме защиты задания.

# **Оценочные средства для текущей аттестации Вопросы для текущей аттестации**

- 1. Как можно просмотреть и изменить свойства объектов в AutoCAD?
- 2. Назовите основные части рабочего экрана AutoCAD?
- 3. Какими способами в AutoCAD можно запустить команду на выполнение?
- 4. Для чего служит Статусная строка?
- 5. Перечислите основные команды для работы с файлом чертежа?
- 6. Какие опции предлагает расширенная настройка?
- 7. Перечислите режимы рисования?
- 8. Что такое объектная привязка и для чего она предназначена?
- 9. Перечислите общие свойства объектов?

10. Назовите основные геометрические примитивы и реализующие их команды?

11. Перечислите команды, выполняемые при помощи панели инструментов «Изменение».

12. Для каких целей используется техника слоев?

13. Как отсчитываются углы (направлении) при их задании в ответ на запросы системы AutoCAD?

14. От чего зависит последовательность выбора объектов (линий) при использовании команды Chamfer?

15. В чем отличие команд Copy, Mirror и Offset?

16. 16 В чем отличие команд Удлинить и Расширить?

17. В чем отличие команд Разорвать и Обрезать?

18. Какие установки объектной привязки были использованы при построении рассмотренного чертежа?

19. Какие Вы знаете способы выделения (выбора) объектов? Когда и каким способом наиболее эффективно пользоваться?

20. Что такое базовая точка, когда таким понятием пользуются?

21. Какие принципиальные отличия между командами копирования и перемещения? Перечислите команды, выполняемые при помощи панели инструментов «Изменение».

22. Каким образом на рабочий стол выводятся дополнительные панели инструментов и отдельные кнопки, необходимые для работы?

23. Какие команды управления экраном Вы знаете?

24. Как выполняется запись файла на диск и выход из системы AutoCAD?

25. Что такое объектная привязка?

26. В чем назначение пространства листа и пространства модели AutoCAD? Их отличие.

27. Каково назначение и как используются слои AutoCAD?

28. Какие команды редактирования чертежа Вы знаете?

29. Как устанавливается нужный тип линии?

30. В каком подменю находятся команды редактирования?

31. Как редактируются объекты с помощью ручек?

32. Какой вопрос присутствует во всех командах редактирования?

33. Какие способы выбора объектов вы знаете?

34. Какая команда обеспечивает перенос набора объектов?

35. Как осуществить копирование набора объектов? Можно ли создать несколько копий?

36. Как построить симметричное изображение? Как сохранить первоначальное изображение?

37. Как можно удалить часть примитива? Как проставить точки разрыва?

38. Какая команда изменяет габариты чертежа?

39. Какая команда позволяет создать набор регулярно расположенных объектов?

40. Как можно вытянуть объект до границы?

41. Как можно обрезать объект по границе?

### Критерии оценивания практических работ:

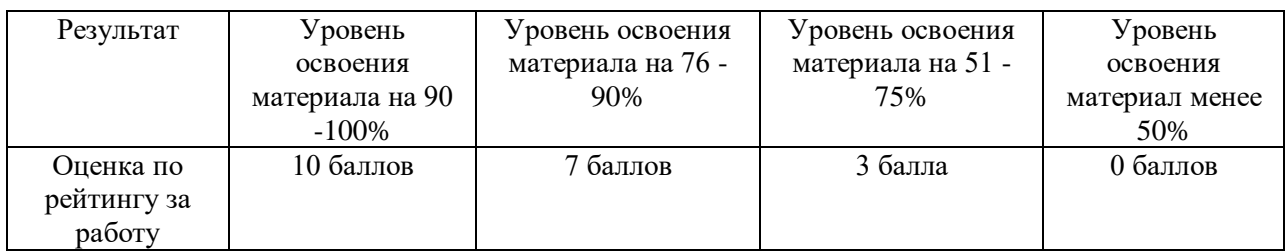

### Критерии оценивания устных опросов:

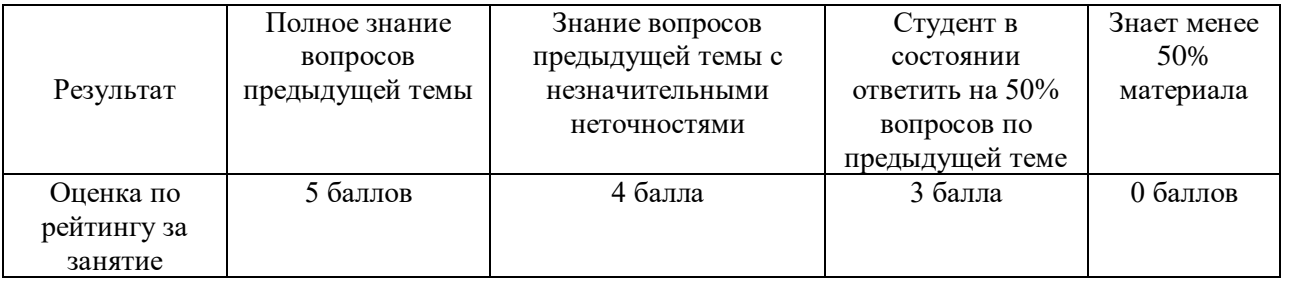

### **Промежуточная аттестация студентов**

Промежуточная аттестация студентов по дисциплине проводится в соответствии с локальными нормативными актами ДВФУ и является обязательной. Промежуточная аттестация по дисциплине проводится в форме контрольных мероприятий по оцениванию фактических результатов обучения студентов и осуществляется преподавателем. Промежуточная аттестация студентов по дисциплине предусмотрена в виде устного опроса в форме собеседования. При этом, оценка является комплексной, учитываются все оценки контрольных мероприятий текущей аттестации с весом, определяемым ведущим преподавателем. Оценка выставляется студенту, только если ему предварительно были зачтены результаты прошедших работ.

# **Оценочные средства для промежуточной аттестации Вопросы экзамена для устного опроса**

- 1. Методы проецирования.
- 2. Центральные и параллельные проекции.
- 3. Основные плоскости проекций.
- 4. Эпюр Монжа для точки.

5. Построение эпюра заданной точки.

6. Проецирование прямой линии.

7. Построение проекций прямых общего и частного положения, проецирующих прямых и пр.

8. Точка, прямая и плоскость в ортогональных проекциях.

9. Способы преобразования проекций.

10. Проецирование плоскости общего положения.

11. Построение проекций плоской фигуры.

12. Пересечение поверхностей плоскостью.

13. Пересечение поверхностей прямой линией.

14. Проекции с числовыми отметками.

15. Понятие разреза. Виды разрезов.

16. Понятие сечений. Виды сечений.

17. Основные понятия о строительных чертежах.

18. Единая система конструкторской документации (ЕСКД): определение, классификационные группы стандартов, обозначение стандартов.

19. Общие правила оформления чертежей: форматы, основные надписи, масштабы, линии чертежа, чертежные шрифты.

20. Типы изображений на чертежах (виды, сечения, разрезы).

21. Правила нанесения размеров при оформлении чертежей.

22. Понятие о компьютерной графике. Графические языки.

23. Математические основы компьютерной графики.

24. Графические объекты и преобразования с ними в двухмерном (трехмерном) пространстве.

25. Инструменты и принадлежности для топографического черчения. Основные приемы и методы топографического черчения.

26. Оформление топографических карт и планов: цветовое и шрифтовое оформление; размещение подписей названий объектов на картах.

27. Условные знаки топографических карт.

# **Критерии выставления оценки студенту на экзамене по дисциплине «Начертательная геометрия и инженерная графика»**

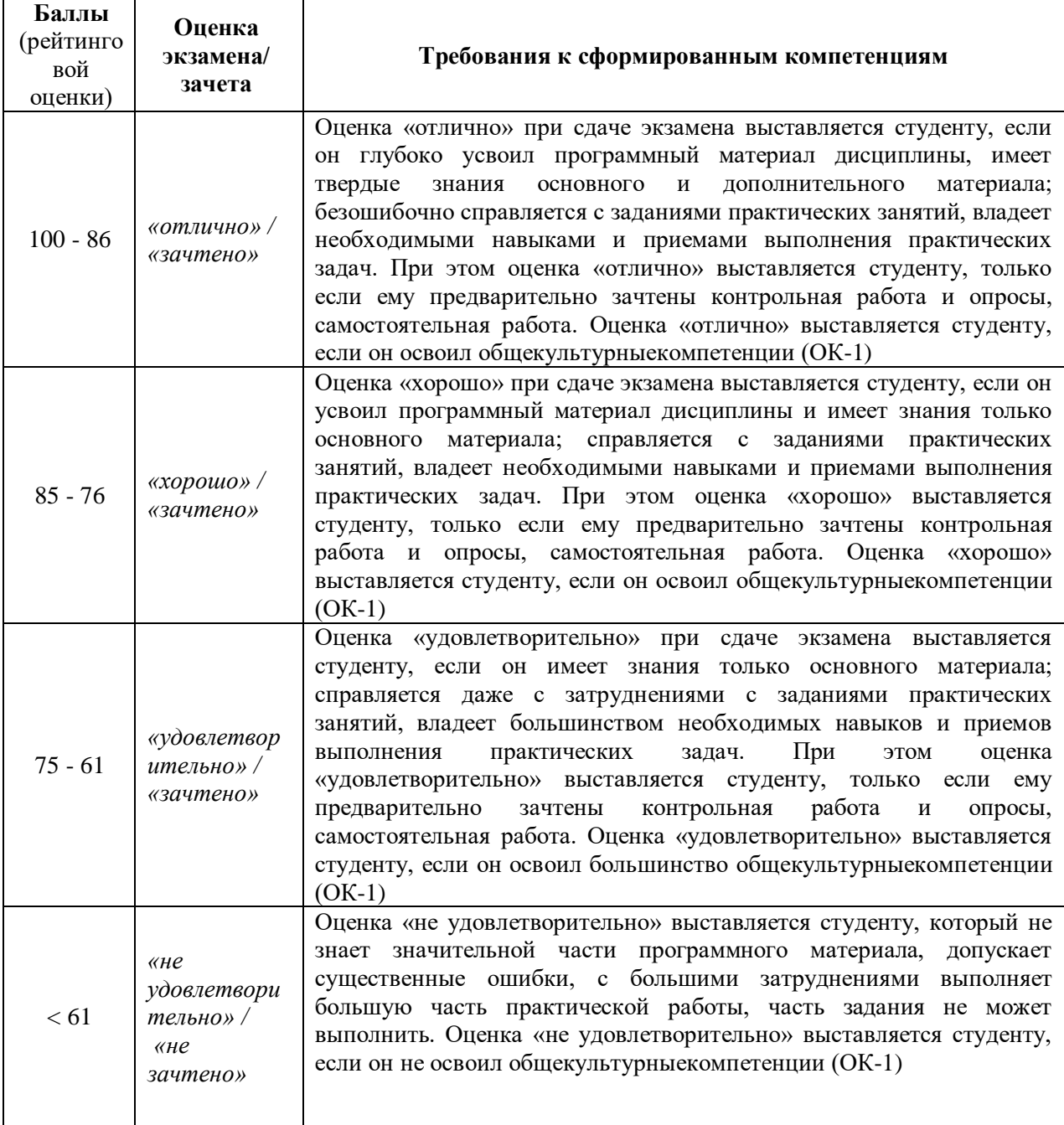